## **Indian Statistical Institute, Bangalore**

# **M.S. (QMS) First Year**

#### **Second Semester – Multivariate Data Analysis**

Date: 24 February, 2016 Time: 2 hours

## *Answer any three questions. Maximum you can score is 50*

- 1.  $[20]$ 
	- a. Define Mahalanobis distance? Give step by step procedure for detecting outliers in multivariate normal data?
	- b. The data on multiple performance characteristics of carbonitrided bushes and their inverse covariance matrix are given below. Is there any outlier? ( $\chi^2$  0.975,3) = 9.35)

#### Data

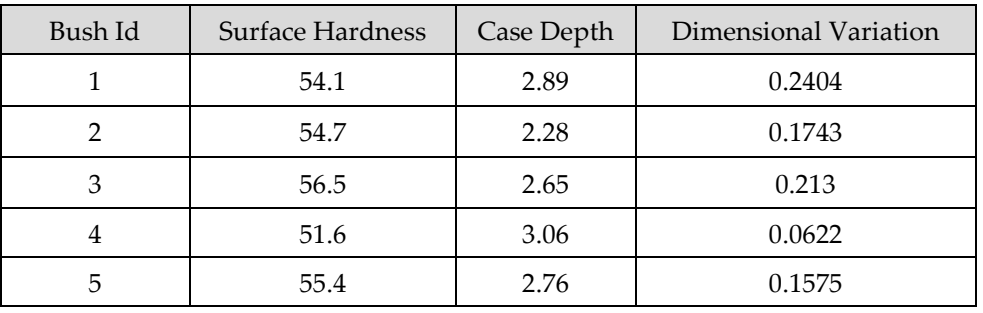

Inverse Covariance Matrix

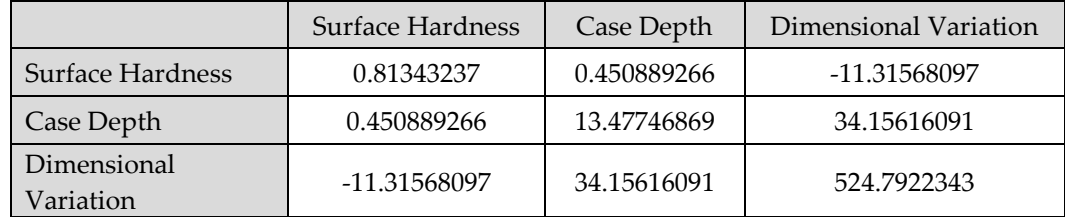

2.  $[20]$ 

- a. Describe the similarities and differences between factor analysis and principal component analysis?
- b. The correlation matrix of two correlated variables x1 and x2 are given below. Perform principal component analysis and identified the proportion of variance explained by each component. Identify the optimum number of components required through Scree plot as well as cumulative proportion method?

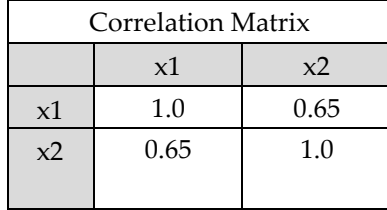

- a. Write step by step procedure for conducting hierarchical cluster analysis and interpretation of the results?
- b. The between sum of squares and within sum of squares obtained for different values of k in k mean clustering method is given below. Identify the optimum k using suitable graphical technique?

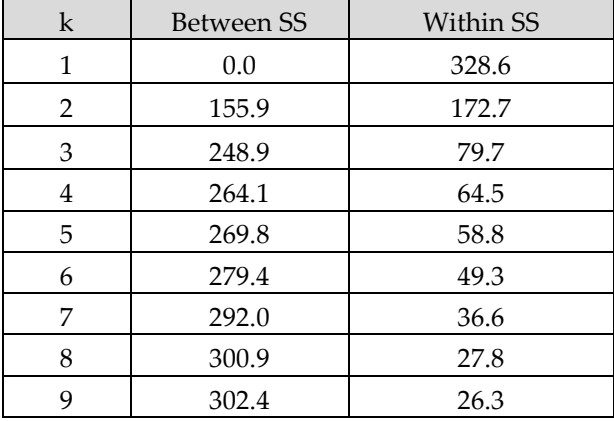

4. An online retailer wants to enhance the mobile handset business. The company has conducted a conjoint analysis to obtain the customer preferences. The details of the conjoint analysis with aggregate ranking are given below. Analyze the data, compute part worth utilities and importance scores. What suggestions can you provide to the retailer to optimize the mobile handset business? [20]

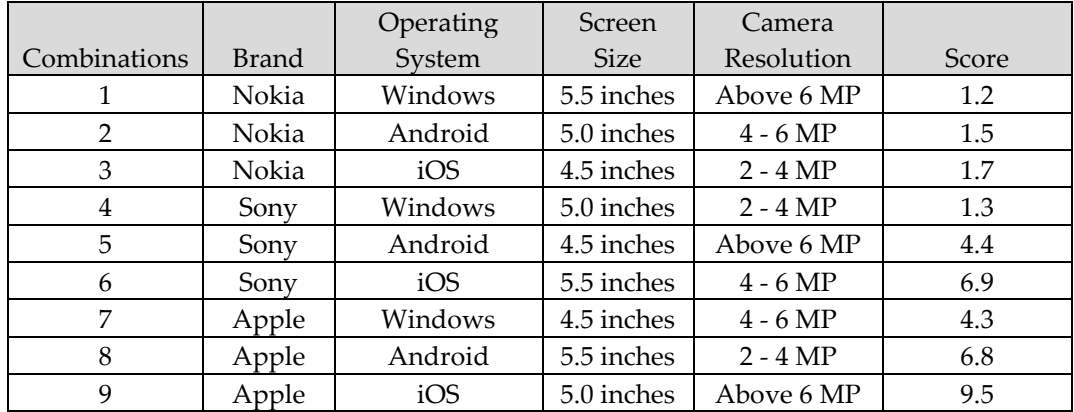

3.  $[20]$